# SCRIPTING **WITH OBJECTS** A COMPARATIVE PRESENTATION OF OBJECT-ORIENTED SCRIPTING WITH **PERL AND PYTHON**

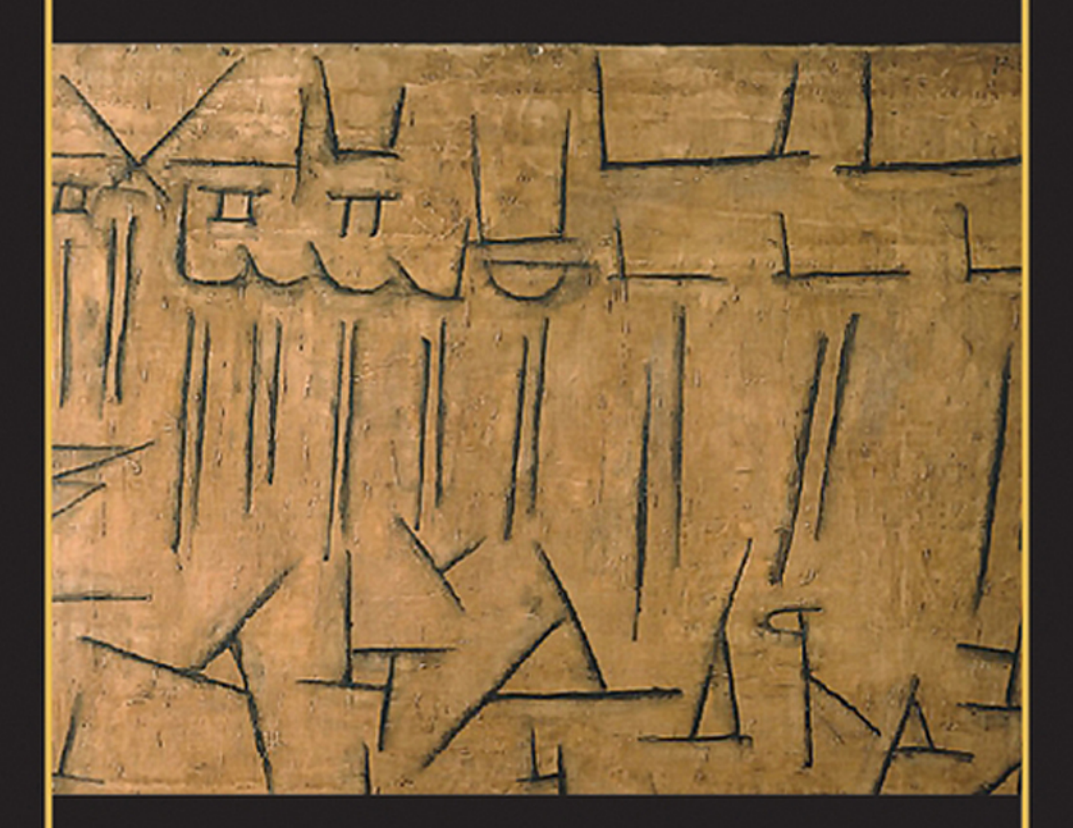

### AVINASH C. KAK

*Scripting with Objects* 

# *Scripting with Objects*

*A Comparative Presentation of Object-Oriented Scripting With Perl and Python* 

**Avinash C. Kak**  Purdue University

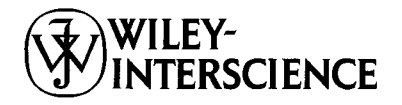

A John Wiley & Sons, Inc., Publication

Copyright © 2008 by John Wiley & Sons, Inc. All rights reserved.

Published by John Wiley & Sons, Inc., Hoboken, New Jersey. Published simultaneously in Canada.

No part of this publication may be reproduced, stored in a retrieval system, or transmitted in any form or by any means, electronic, mechanical, photocopying, recording, scanning, or otherwise, except as permitted under Section 107 or 108 of the 1976 United States Copyright Act, without either the prior written permission of the Publisher, or authorization through payment of the appropriate per-copy fee to the Copyright Clearance Center, Inc., 222 Rosewood Drive, Danvers, MA 01923, (978) 750-8400, fax (978) 750-4470, or on the web at [www.copyright.com.](http://www.copyright.com) Requests to the Publisher for permission should be addressed to the Permissions Department, John Wiley & Sons, Inc., Ill River Street, Hoboken, NJ 07030, (201) 748-6011, fax (201) 748-6008, or online at [http://www.wiley.com/go/permission.](http://www.wiley.com/go/permission)

Limit of Liability/Disclaimer of Warranty: While the publisher and author have used their best efforts in preparing this book, they make no representations or warranties with respect to the accuracy or completeness of the contents of this book and specifically disclaim any implied warranties of merchantability or fitness for a particular purpose. No warranty may be created or extended by sales representatives or written sales materials. The advice and strategies contained herein may not be suitable for your situation. You should consult with a professional where appropriate. Neither the publisher nor author shall be liable for any loss of profit or any other commercial damages, including but not limited to special, incidental, consequential, or other damages.

For general information on our other products and services or for technical support, please contact our Customer Care Department within the United States at (800) 762-2974, outside the United States at (317) 572-3993 or fax (317) 572-4002.

Wiley also publishes its books in a variety of electronic formats. Some content that appears in print may not be available in electronic format. For information about Wiley products, visit our web site at [www.wiley.com.](http://www.wiley.com)

#### *Library of Congress Cataloging-in-Publication Data:*

Kak, Avinash C.

Scripting with objects : a comparative presentation of object-oriented scripting with Perl and Python / Avinash C. Kak.

p. cm.

ISBN 978-0-470-17923-9

1. Object-oriented programming (Computer science) 2. Scripting languages (Computer science) 3. Perl (Computer program language) 4. Python (Computer program language) I. Title.

QA76.64.K3555 2008 005.1'17—dc22 2007035480

Printed in the United States of America.

10 98765432 1

 $T_{O}$ my daughter Carina

## *Contents in Brief*

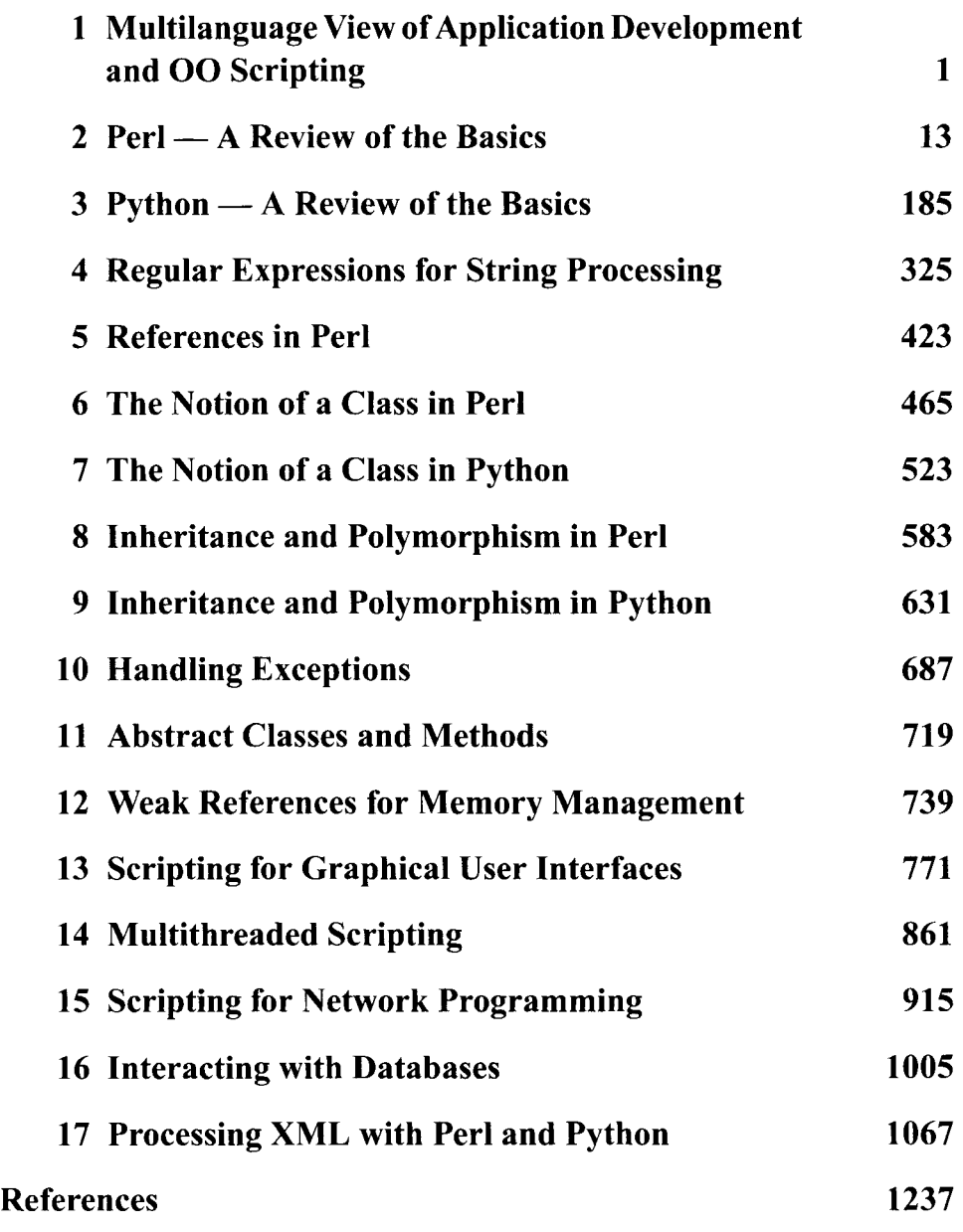

### *Contents*

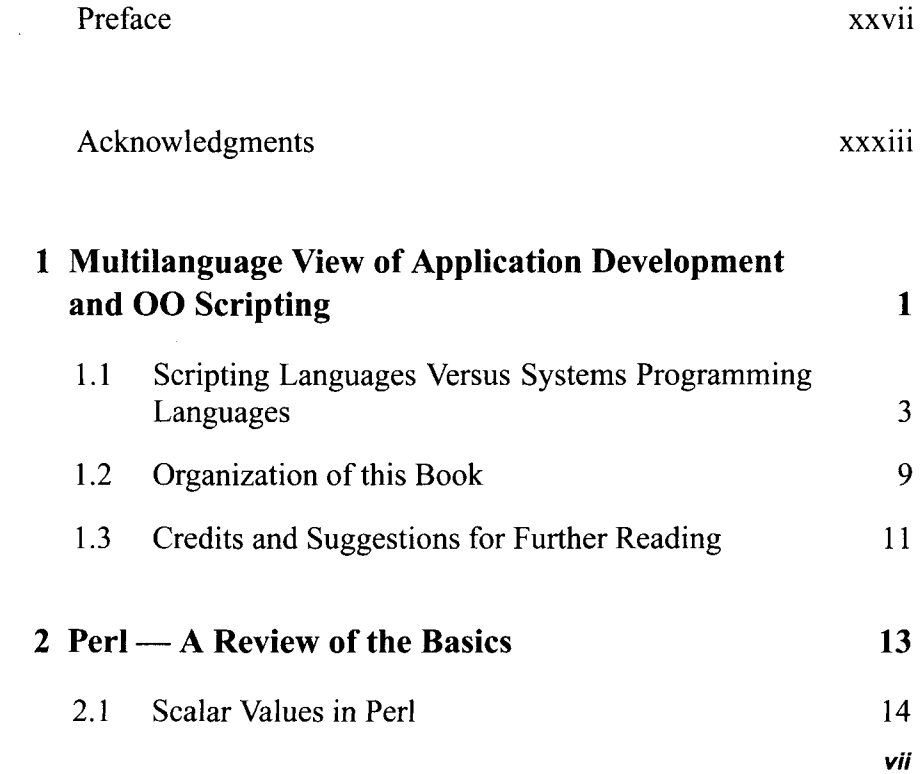

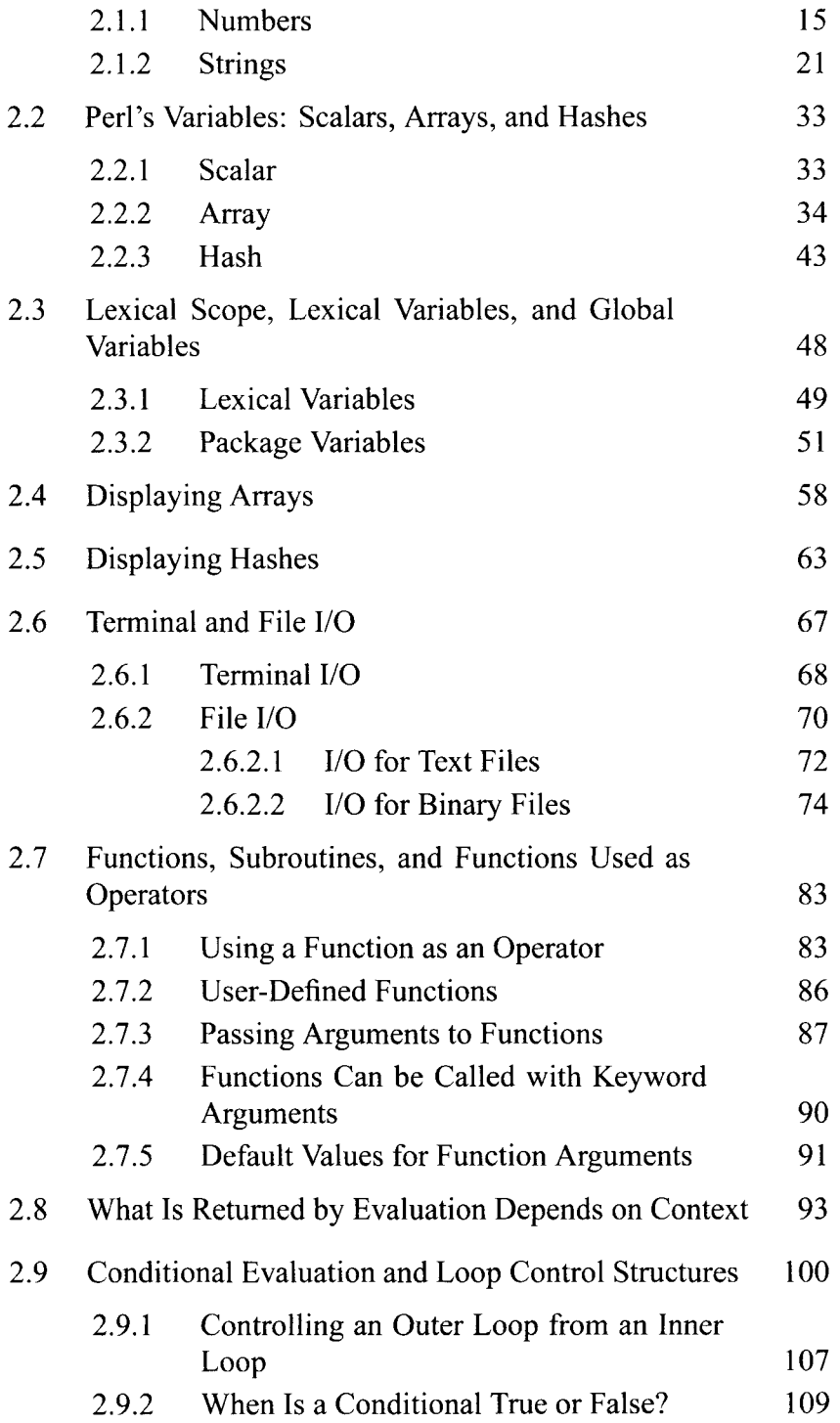

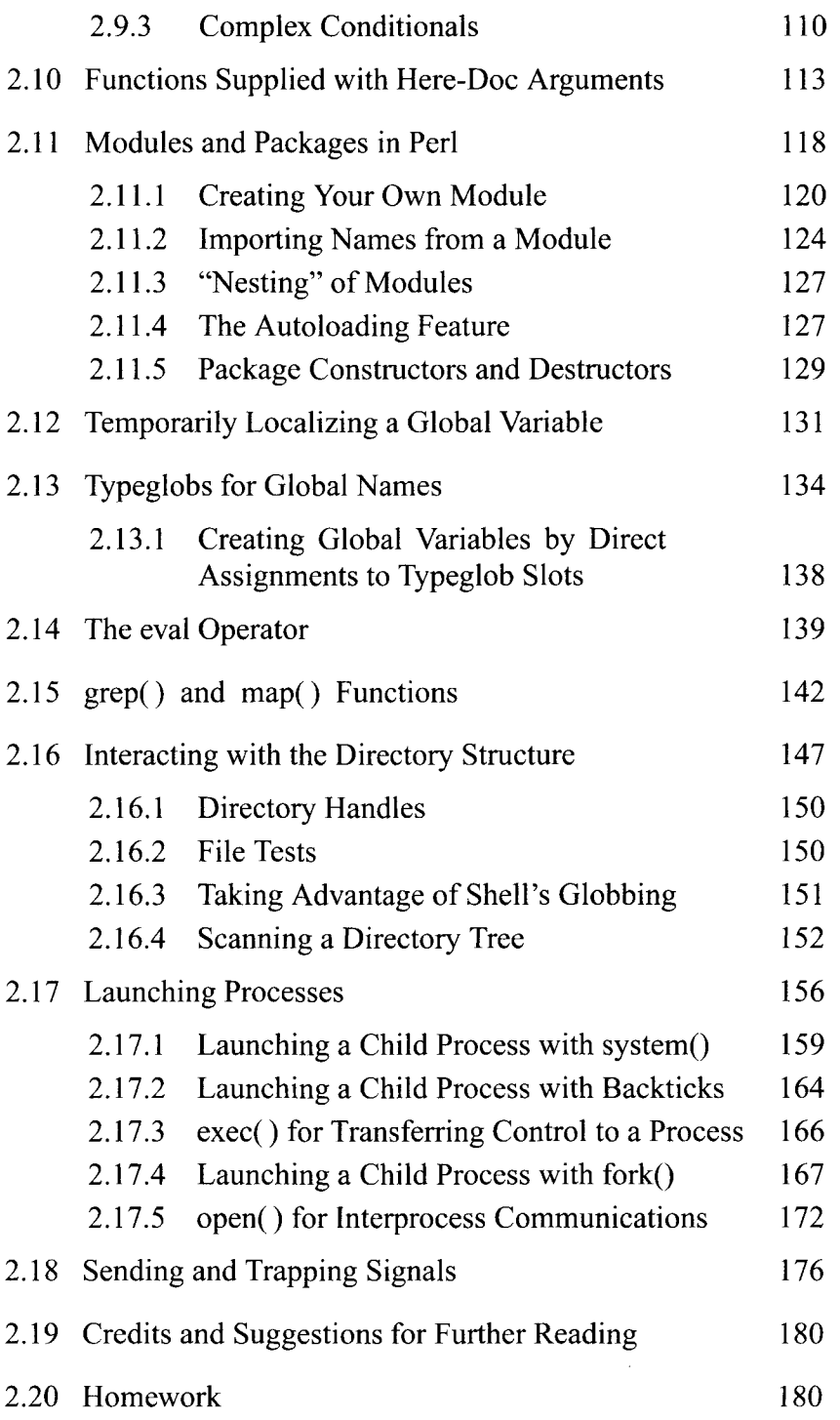

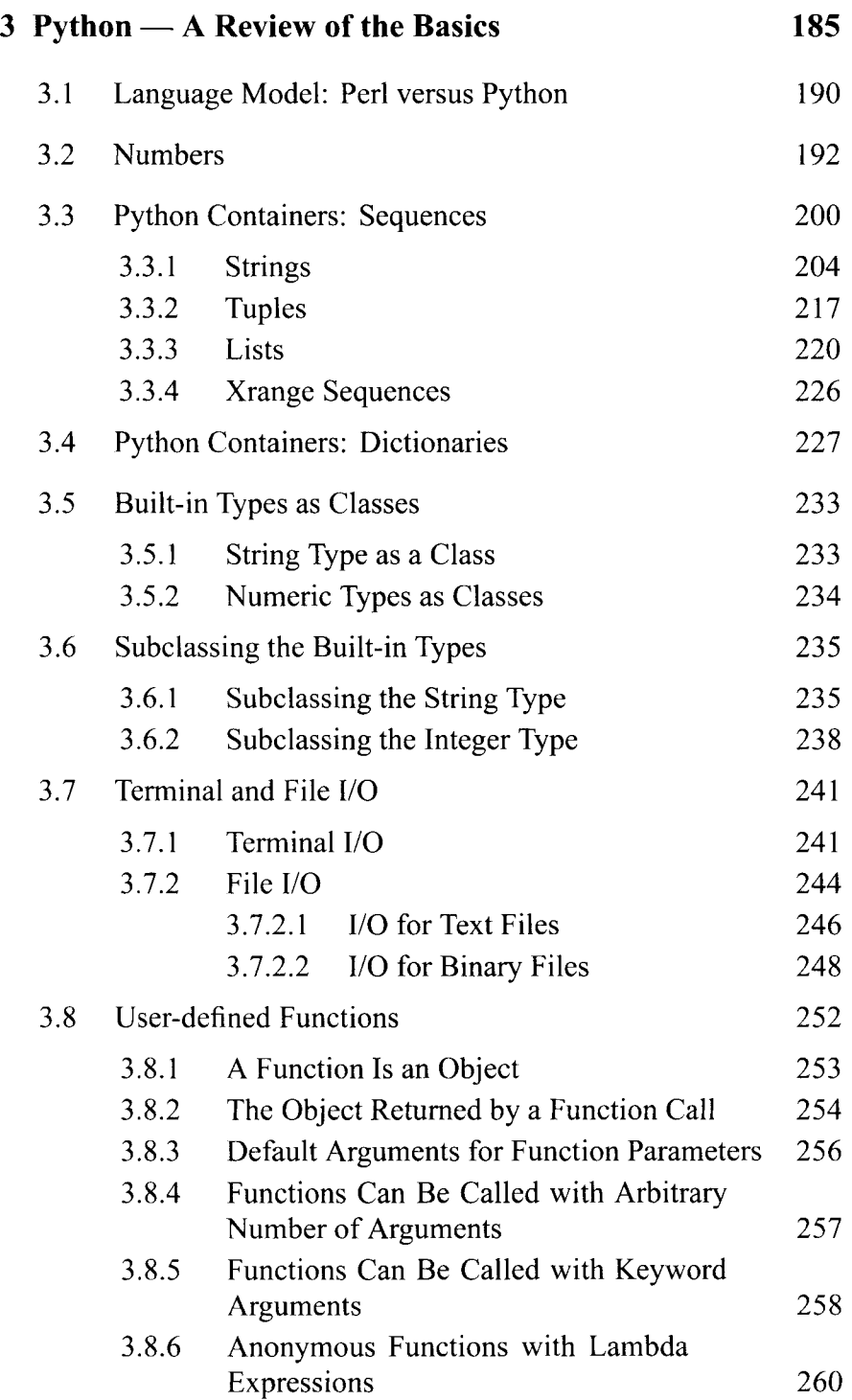

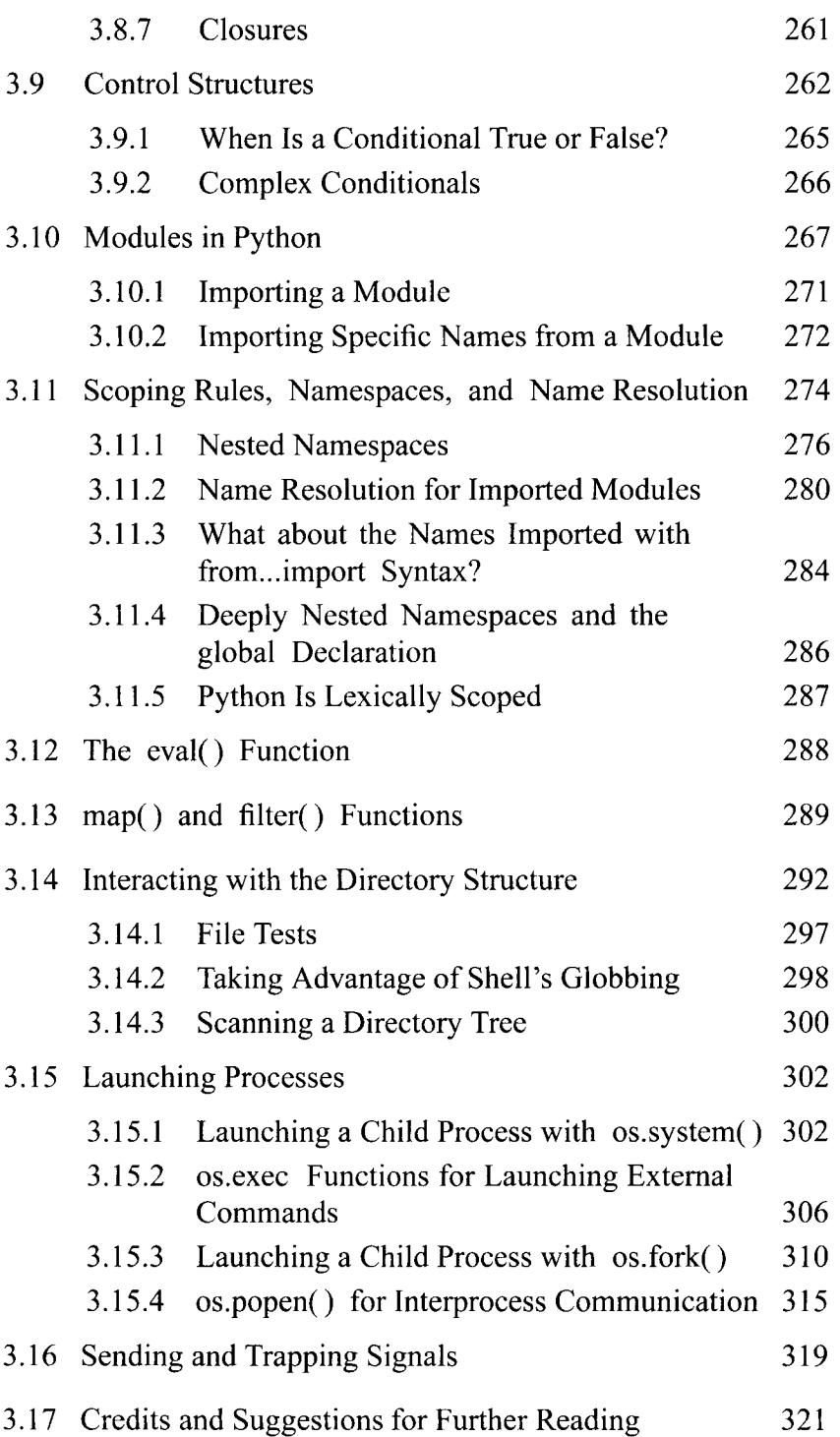

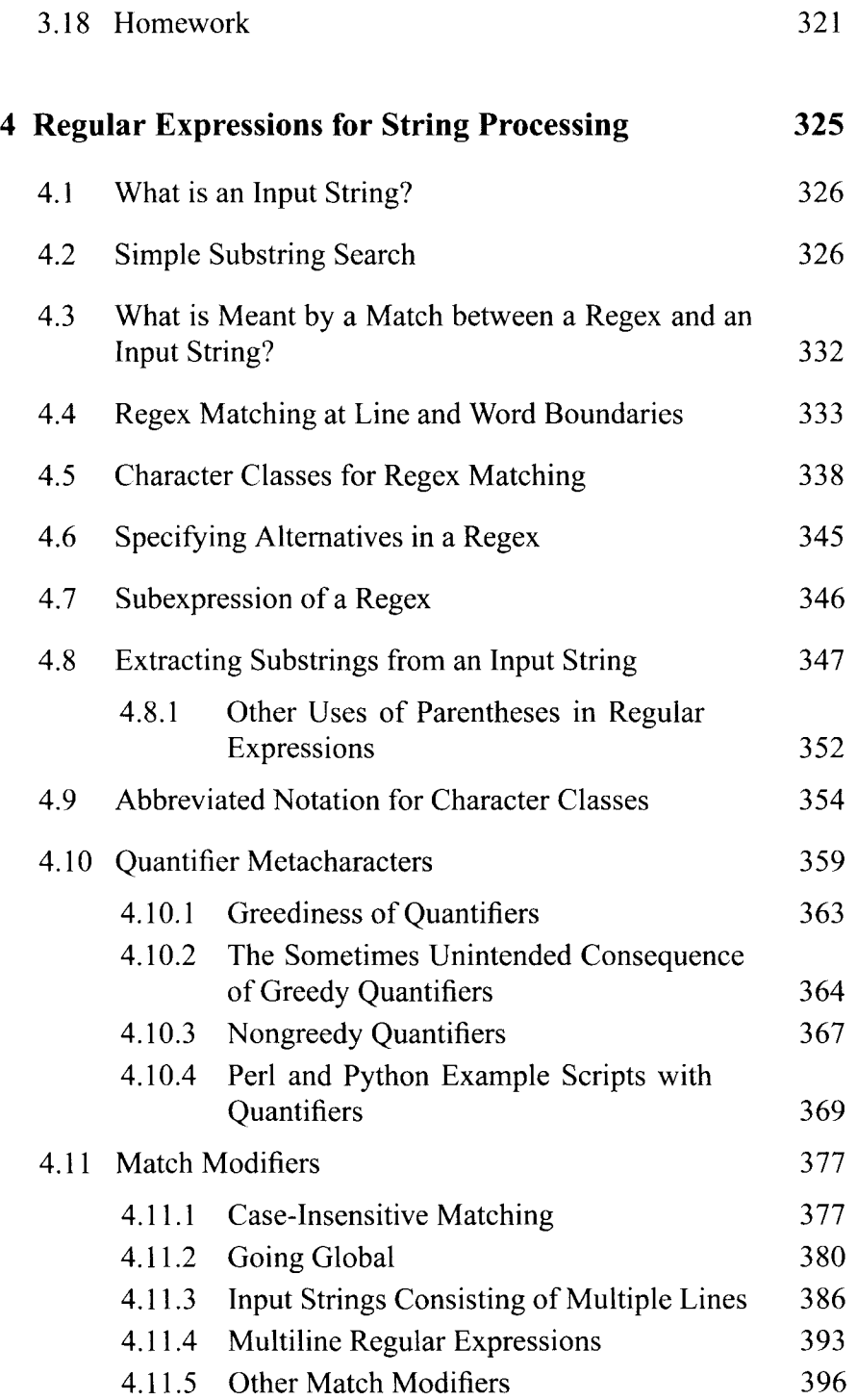

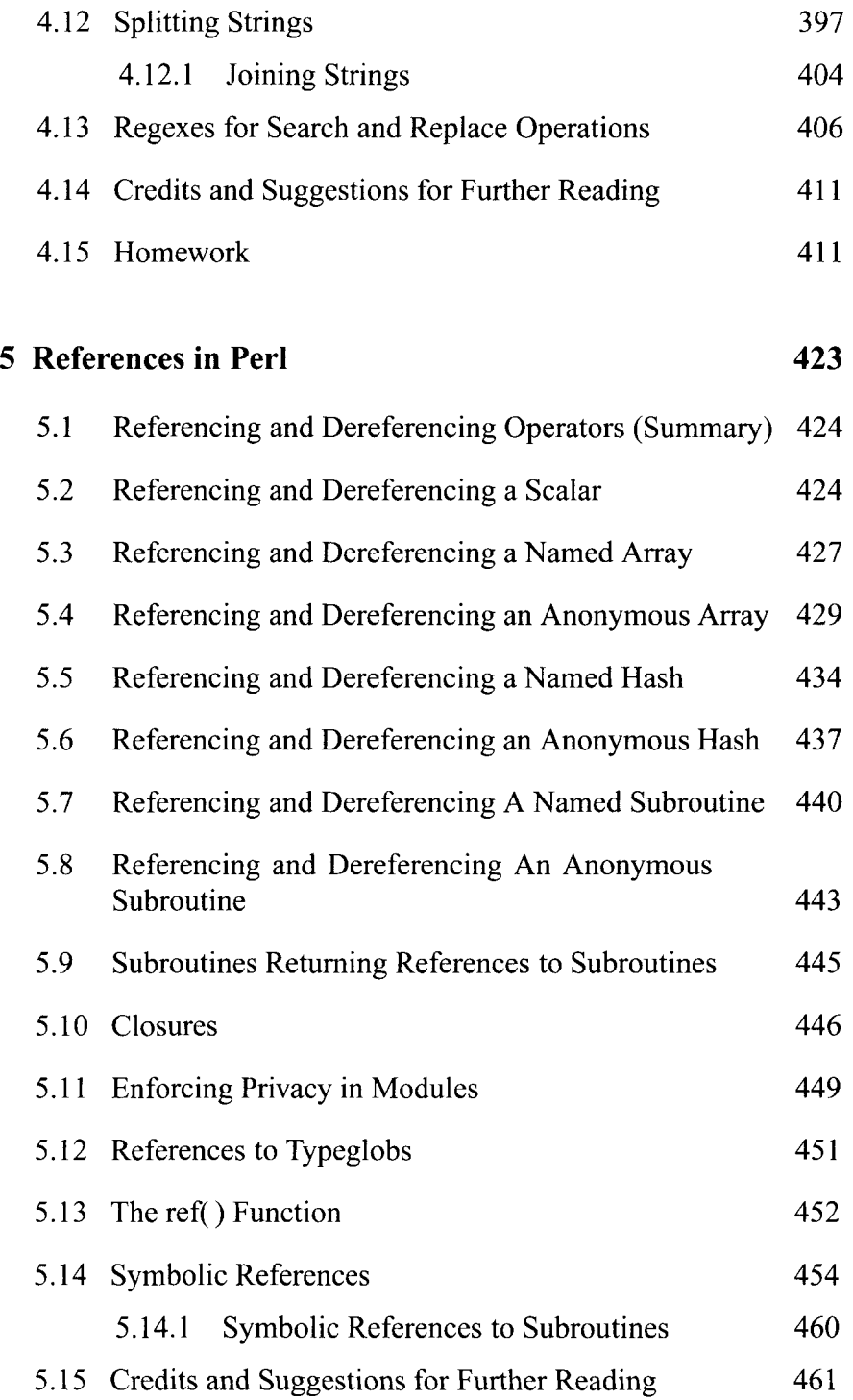